# **076adec8-0**

Daniel Stenberg

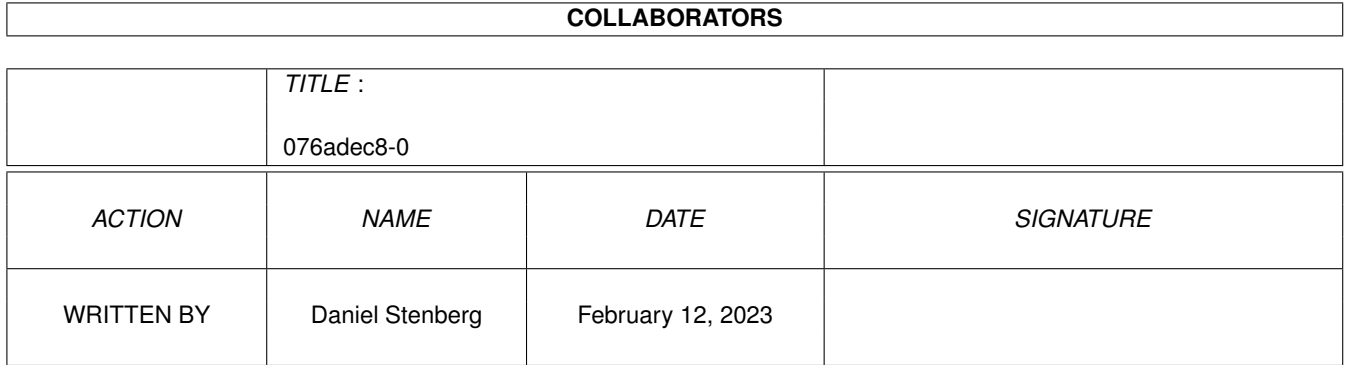

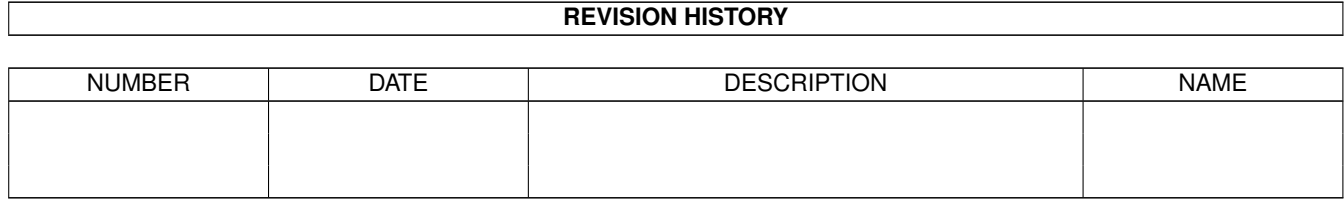

# **Contents**

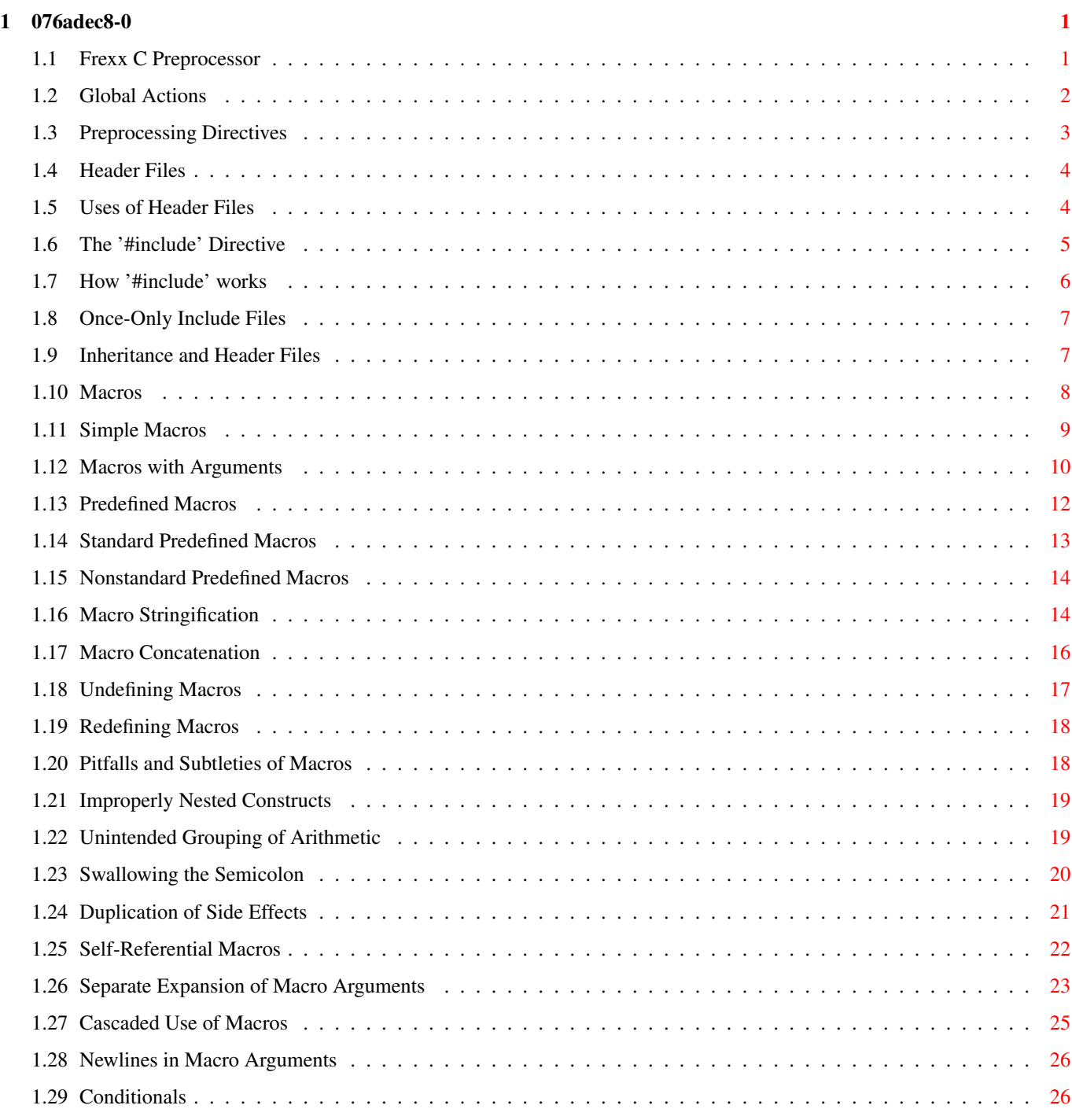

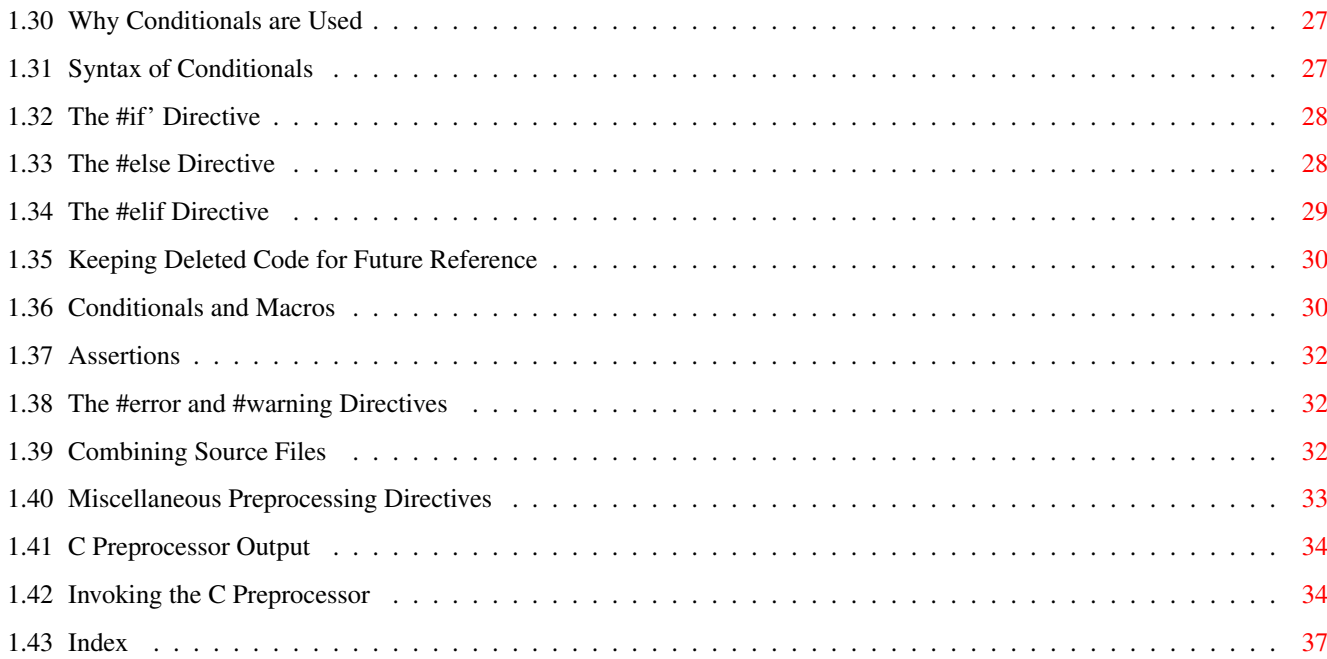

# <span id="page-4-0"></span>**Chapter 1**

# **076adec8-0**

#### <span id="page-4-1"></span>**1.1 Frexx C Preprocessor**

The Frexx C Preprocessor ========================

The C preprocessor is a "macro processor" that is used automatically by the C compiler to transform your program before actual compilation. It is called a macro processor because it allows you to define "macros", which are brief abbreviations for longer constructs.

The C preprocessor provides four separate facilities that you can use as you see fit:

- \* Inclusion of header files. These are files of declarations that can be substituted into your program.
- \* Macro expansion. You can define "macros", which are abbreviations for arbitrary fragments of C code, and then the C preprocessor will replace the macros with their definitions throughout the program.
- \* Conditional compilation. Using special preprocessing directives, you can include or exclude parts of the program according to various conditions.
- \* Line control. If you use a program to combine or rearrange source files into an intermediate file which is then compiled, you can use line control to inform the compiler of where each source line originally came from.

C preprocessors vary in some details. This manual discusses the Frexx C preprocessor, which supports all by ANSI C specified syntaxes.

Menu:

Global Actions Actions made uniformly on all input files.

Directives

General syntax of preprocessing directives.

```
Header Files
         How and why to use header files.
Macros
               How and why to use macros.
Conditionals
         How and why to use conditionals.
Combining Sources
    Use of line control when you combine source files.
Other Directives
     Miscellaneous preprocessing directives.
Output
               Format of output from the C preprocessor.
Invocation
           How to invoke the preprocessor; command options.
Index
                 Index of directives, predefined macros, options, \leftrightarrowetc.
```
# <span id="page-5-0"></span>**1.2 Global Actions**

Transformations Made Globally =============================

Most C preprocessor features are inactive unless you give specific directives to request their use. (Preprocessing directives are lines starting with '#'). But there are three transformations that the preprocessor always makes on all the input it receives, even in the absence of directives.

- \* All C comments are replaced with single spaces.
- \* Backslash-Newline sequences are deleted, no matter where. This feature allows you to break long lines for cosmetic purposes without changing their meaning.
- \* Predefined macro names are replaced with their expansions.

The first two transformations are done \*before\* nearly all other parsing and before preprocessing directives are recognized. Thus, for example, you can split a line cosmetically with Backslash-Newline anywhere.

 $/$ \*  $*/ + /*$ \*/ defi\ ne FO\  $0.10\%$ 20

is equivalent into '#define FOO 1020'. You can split even an escape sequence with Backslash-Newline. For example, you can split '"foo\bar"' between the '\' and the 'b' to get

"foo\ bar"

This behavior is unclean: in all other contexts, a Backslash can be inserted in a string constant as an ordinary character by writing a double Backslash, and this creates an exception. But the ANSI C standard requires it. (Strict ANSI C does not allow Newlines in string constants, so they do not consider this a problem.)

But there are a few exceptions to all three transformations.

- \* C comments and predefined macro names are not recognized inside a '#include' directive in which the file name is delimited with '<' and  $\rightarrow'$ .
- \* C comments and predefined macro names are never recognized within a character or string constant. (Strictly speaking, this is the rule, not an exception, but it is worth noting here anyway.)

#### <span id="page-6-0"></span>**1.3 Preprocessing Directives**

Preprocessing Directives

Most preprocessor features are active only if you use preprocessing directives to request their use.

========================

Preprocessing directives are lines in your program that start with '#'. The '#' is followed by an identifier that is the "directive name". For example, '#define' is the directive that defines a macro. Whitespace is also allowed before and after the '#'.

The set of valid directive names is fixed. Programs cannot define new preprocessing directives.

Some directive names require arguments; these make up the rest of the directive line and must be separated from the directive name by whitespace. For example, '#define' must be followed by a macro name and the intended expansion of the macro.

Simple Macros

A preprocessing directive cannot be more than one line in normal circumstances. It may be split cosmetically with Backslash-Newline, but that has no effect on its meaning. Comments containing Newlines can also divide the directive into multiple lines, but the comments are changed to Spaces before the directive is interpreted. The only way a significant Newline can occur in a preprocessing directive is within a string constant or character constant. Note that most C compilers that might be applied to the output from the preprocessor do not accept string or character constants containing Newlines.

The '#' and the directive name cannot come from a macro expansion. For

example, if 'foo' is defined as a macro expanding to 'define', that does not make '#foo' a valid preprocessing directive.

#### <span id="page-7-0"></span>**1.4 Header Files**

Header Files ============

A header file is a file containing C declarations and macro definitions to be shared between several source files. You request the use of a header file in your program with the C preprocessing directive '#include'.

Menu:

Header Uses What header files are used for. Include Syntax How to write '#include' directives. Include Operation What '#include' does. Once-Only Preventing multiple inclusion of one header file.

Inheritance

Including one header file in another header file.

## <span id="page-7-1"></span>**1.5 Uses of Header Files**

Uses of Header Files --------------------

Header files serve two kinds of purposes.

- \* System header files declare the interfaces to parts of the operating system. You include them in your program to supply the definitions and declarations you need to invoke system calls and libraries.
- \* Your own header files contain declarations for interfaces between the source files of your program. Each time you have a group of related declarations and macro definitions all or most of which are needed in several different source files, it is a good idea to create a header file for them.

Including a header file produces the same results in C compilation as copying the header file into each source file that needs it. But such copying would be time-consuming and error-prone. With a header file, the related declarations appear in only one place. If they need to be changed, they can

be changed in one place, and programs that include the header file will automatically use the new version when next recompiled. The header file eliminates the labor of finding and changing all the copies as well as the risk that a failure to find one copy will result in inconsistencies within a program.

The usual convention is to give header files names that end with '.h'. Avoid unusual characters in header file names, as they reduce portability.

### <span id="page-8-0"></span>**1.6 The '#include' Directive**

The '#include' Directive

Both user and system header files are included using the preprocessing directive '#include'. It has three variants:

------------------------

'#include <FILE>'

This variant is used for system header files. It searches for a file named FILE in a list of directories specified by you, then in a standard list of system directories. You specify directories to search for header files with the command option '-I' ( Invocation

).

The parsing of this form of '#include' is slightly special because comments are not recognized within the '<...>'. Thus, in '#include  $\langle x/xy \rangle'$  the '/\*' does not start a comment and the directive specifies inclusion of a system header file named  $x/xy'$ . Of course, a header file with such a name is unlikely to exist on Unix, where shell wildcard features would make it hard to manipulate.

The argument FILE may not contain a '>' character. It may, however, contain a '<' character.

'#include "FILE"'

This variant is used for header files of your own program. It searches for a file named FILE first in the current directory, then in the same directories used for system header files. The current directory is the directory of the current input file. It is tried first because it is presumed to be the location of the files that the current input file refers to. (If the '-I-' option is used, the special treatment of the current directory is inhibited.)

The argument FILE may not contain '"' characters. If backslashes occur within FILE, they are considered ordinary text characters, not escape characters. None of the character escape sequences appropriate to string constants in C are processed. Thus, '#include "x\n\y"' specifies a filename containing three backslashes. It is not clear why this behavior is ever useful, but the ANSI standard specifies it.

'#include ANYTHING ELSE'

This variant is called a "computed #include". Any '#include' directive whose argument does not fit the above two forms is a computed include. The text ANYTHING ELSE is checked for macro calls, which are expanded. When this is done, the result must fit one of the above two variants--in particular, the expanded text must in the end be surrounded by either quotes or angle braces.

This feature allows you to define a macro which controls the file name to be used at a later point in the program. One application of this is to allow a site-specific configuration file for your program to specify the names of the system include files to be used. This can help in porting the program to various operating systems in which the necessary system header files are found in different places.

#### <span id="page-9-0"></span>**1.7 How '#include' works**

How '#include' Works --------------------

The '#include' directive works by directing the C preprocessor to scan the specified file as input before continuing with the rest of the current file. The output from the preprocessor contains the output already generated, followed by the output resulting from the included file, followed by the output that comes from the text after the '#include' directive. For example, given a header file 'header.h' as follows,

char \*test ();

and a main program called 'program.c' that uses the header file, like this,

```
int x;
#include "header.h"
main ()
{
  printf (test ());
}
```
the output generated by the C preprocessor for 'program.c' as input would be

```
int x;
char *test ();
main ()
{
  printf (test ());
}
```
Included files are not limited to declarations and macro definitions; those are merely the typical uses. Any fragment of a C program can be included from another file. The include file could even contain the beginning of a statement that is concluded in the containing file, or the end of a statement that was started in the including file. However, a comment or a string or character constant may not start in the included file and finish in the including file.

An unterminated comment, string constant or character constant in an included file is considered to end (with an error message) at the end of the file.

It is possible for a header file to begin or end a syntactic unit such as a function definition, but that would be very confusing, so don't do it.

The line following the '#include' directive is always treated as a separate line by the C preprocessor even if the included file lacks a final newline.

#### <span id="page-10-0"></span>**1.8 Once-Only Include Files**

Once-Only Include Files -----------------------

Very often, one header file includes another. It can easily result that a certain header file is included more than once. This may lead to errors, if the header file defines structure types or typedefs, and is certainly wasteful. Therefore, we often wish to prevent multiple inclusion of a header file.

The standard way to do this is to enclose the entire real contents of the file in a conditional, like this:

#ifndef FILE\_FOO\_SEEN #define FILE\_FOO\_SEEN

THE ENTIRE FILE

#endif /\* FILE\_FOO\_SEEN \*/

The macro 'FILE\_FOO\_SEEN' indicates that the file has been included once already. In a user header file, the macro name should not begin with  $'$ . In a system header file, this name should begin with '\_\_' to avoid conflicts with user programs. In any kind of header file, the macro name should contain the name of the file and some additional text, to avoid conflicts with other header files.

#### <span id="page-10-1"></span>**1.9 Inheritance and Header Files**

Inheritance and Header Files ----------------------------

"Inheritance" is what happens when one object or file derives some of its contents by virtual copying from another object or file. In the case of C header files, inheritance means that one header file includes another header file and then replaces or adds something.

If the inheriting header file and the base header file have different names, then inheritance is straightforward: simply write '#include "BASE"' in the inheriting file.

Sometimes it is necessary to give the inheriting file the same name as the

base file. This is less straightforward.

For example, suppose an application program uses the system header file 'sys/signal.h', but the version of '/usr/include/sys/signal.h' on a particular system doesn't do what the application program expects. It might be convenient to define a "local" version, perhaps under the name '/usr/local/include/sys/signal.h', to override or add to the one supplied by the system.

You can do this by using the option '-I.' for compilation, and writing a file 'sys/signal.h' that does what the application program expects. But making this file include the standard 'sys/signal.h' is not so easy--writing '#include <sys/signal.h>' in that file doesn't work, because it includes your own version of the file, not the standard system version. Used in that file itself, this leads to an infinite recursion and a fatal error in compilation.

'#include </usr/include/sys/signal.h>' would find the proper file, but that is not clean, since it makes an assumption about where the system header file is found. This is bad for maintenance, since it means that any change in where the system's header files are kept requires a change somewhere else.

The clean way to solve this problem is to use '#include\_next', which means, "Include the \*next\* file with this name." This directive works like '#include' except in searching for the specified file: it starts searching the list of header file directories \*after\* the directory in which the current file was found.

Suppose you specify '-I /usr/local/include', and the list of directories to search also includes '/usr/include'; and suppose that both directories contain a file named 'sys/signal.h'. Ordinary '#include <sys/signal.h>' finds the file under '/usr/local/include'. If that file contains '#include\_next  $<$ sys/signal.h>', it starts searching after that directory, and finds the file in '/usr/include'.

#### <span id="page-11-0"></span>**1.10 Macros**

Macros

A macro is a sort of abbreviation which you can define once and then use later. There are many complicated features associated with macros in the C preprocessor.

 $=$ 

Menu:

Simple Macros Macros that always expand the same way.

Argument Macros Macros that accept arguments that are substituted into the macro expansion.

Predefined

Predefined macros that are always available.

```
Stringification
    Macro arguments converted into string constants.
Concatenation
      Building tokens from parts taken from macro arguments.
Undefining
         Cancelling a macro's definition.
Redefining
         Changing a macro's definition.
Macro Pitfalls
    Macros can confuse the unwary. Here we explain
     several common problems and strange features.
```
#### <span id="page-12-0"></span>**1.11 Simple Macros**

Simple Macros

-------------

A "simple macro" is a kind of abbreviation. It is a name which stands for a fragment of code. Some people refer to these as "manifest constants".

Before you can use a macro, you must "define" it explicitly with the '#define' directive. '#define' is followed by the name of the macro and then the code it should be an abbreviation for. For example,

#define BUFFER\_SIZE 1020

defines a macro named 'BUFFER\_SIZE' as an abbreviation for the text '1020'. If somewhere after this '#define' directive there comes a C statement of the form

 $foo = (char *)$  xmalloc (BUFFER\_SIZE);

then the C preprocessor will recognize and "expand" the macro 'BUFFER\_SIZE', resulting in

foo =  $(char *)$  xmalloc  $(1020)$ ;

The use of all upper case for macro names is a standard convention. Programs are easier to read when it is possible to tell at a glance which names are macros.

Normally, a macro definition must be a single line, like all C preprocessing directives. (You can split a long macro definition cosmetically with Backslash-Newline.) There is one exception: Newlines can be included in the macro definition if within a string or character constant. This is because it is not possible for a macro definition to contain an unbalanced quote character; the definition automatically extends to include the matching quote character that ends the string or character constant. Comments within a macro definition may contain Newlines, which make no difference since the comments are entirely replaced with Spaces regardless of their contents.

Aside from the above, there is no restriction on what can go in a macro body. Parentheses need not balance. The body need not resemble valid C code. (But if it does not, you may get error messages from the C compiler when you use the macro.)

The C preprocessor scans your program sequentially, so macro definitions take effect at the place you write them. Therefore, the following input to the C preprocessor

foo =  $X$ ; #define X 4  $bar = X;$ 

produces as output

foo =  $X;$ 

 $bar = 4;$ 

After the preprocessor expands a macro name, the macro's definition body is appended to the front of the remaining input, and the check for macro calls continues. Therefore, the macro body can contain calls to other macros. For example, after

#define BUFSIZE 1020 #define TABLESIZE BUFSIZE

the name 'TABLESIZE' when used in the program would go through two stages of expansion, resulting ultimately in '1020'.

This is not at all the same as defining 'TABLESIZE' to be '1020'. The '#define' for 'TABLESIZE' uses exactly the body you specify--in this case, 'BUFSIZE'--and does not check to see whether it too is the name of a macro. It's only when you \*use\* 'TABLESIZE' that the result of its expansion is checked for more macro names.

#### <span id="page-13-0"></span>**1.12 Macros with Arguments**

Macros with Arguments ---------------------

A simple macro always stands for exactly the same text, each time it is used. Macros can be more flexible when they accept "arguments". Arguments are fragments of code that you supply each time the macro is used. These fragments are included in the expansion of the macro according to the directions in the macro definition. A macro that accepts arguments is called a "function-like macro" because the syntax for using it looks like a function call.

To define a macro that uses arguments, you write a '#define' directive with a list of "argument names" in parentheses after the name of the macro. The argument names may be any valid C identifiers, separated by commas and optionally whitespace. The open-parenthesis must follow the macro name immediately, with no space in between.

For example, here is a macro that computes the minimum of two numeric values, as it is defined in many C programs:

#define min(X, Y) ((X) < (Y) ? (X) : (Y))

To use a macro that expects arguments, you write the name of the macro followed by a list of "actual arguments" in parentheses, separated by commas. The number of actual arguments you give must match the number of arguments the macro expects. Examples of use of the macro 'min' include 'min (1, 2)' and 'min  $(x + 28, *p)'$ .

The expansion text of the macro depends on the arguments you use. Each of the argument names of the macro is replaced, throughout the macro definition, with the corresponding actual argument. Using the same macro 'min' defined above, 'min (1, 2)' expands into

 $((1) < (2)$  ?  $(1)$  :  $(2)$ 

where '1' has been substituted for 'X' and '2' for 'Y'.

Likewise, 'min  $(x + 28, *p)'$  expands into

 $((x + 28) < (*)$  ?  $(x + 28) : (*)$ 

Parentheses in the actual arguments must balance; a comma within parentheses does not end an argument. However, there is no requirement for brackets or braces to balance, and they do not prevent a comma from separating arguments. Thus,

macro (array[ $x = y$ ,  $x + 1$ ])

passes two arguments to 'macro': 'array[x = y' and 'x + 1]'. If you want to supply 'array[ $x = y$ ,  $x + 1$ ]' as an argument, you must write it as 'array[ $(x =$  $y$ ,  $x + 1$ ]', which is equivalent C code.

After the actual arguments are substituted into the macro body, the entire result is appended to the front of the remaining input, and the check for macro calls continues. Therefore, the actual arguments can contain calls to other macros, either with or without arguments, or even to the same macro. The macro body can also contain calls to other macros. For example, 'min (min (a, b), c)' expands into this text:

```
((((a) < (b) ? (a) : (b))) < (c)? (((a) < (b) ? (a) : (b)))
: (c))
```
(Line breaks shown here for clarity would not actually be generated.)

If a macro 'foo' takes one argument, and you want to supply an empty argument, you must write at least some whitespace between the parentheses, like this: 'foo ( )'. Just 'foo ( )' is providing no arguments, which is an error if 'foo' expects an argument. But 'foo0 ()' is the correct way to call a macro defined to take zero arguments, like this:

#define foo0() ...

If you use the macro name followed by something other than an

open-parenthesis (after ignoring any spaces, tabs and comments that follow), it is not a call to the macro, and the preprocessor does not change what you have written. Therefore, it is possible for the same name to be a variable or function in your program as well as a macro, and you can choose in each instance whether to refer to the macro (if an actual argument list follows) or the variable or function (if an argument list does not follow).

Such dual use of one name could be confusing and should be avoided except when the two meanings are effectively synonymous: that is, when the name is both a macro and a function and the two have similar effects. You can think of the name simply as a function; use of the name for purposes other than calling it (such as, to take the address) will refer to the function, while calls will expand the macro and generate better but equivalent code. For example, you can use a function named 'min' in the same source file that defines the macro. If you write '&min' with no argument list, you refer to the function. If you write 'min  $(x, bb)'$ , with an argument list, the macro is expanded. If you write '(min) (a, bb)', where the name 'min' is not followed by an open-parenthesis, the macro is not expanded, so you wind up with a call to the function 'min'.

You may not define the same name as both a simple macro and a macro with arguments.

In the definition of a macro with arguments, the list of argument names must follow the macro name immediately with no space in between. If there is a space after the macro name, the macro is defined as taking no arguments, and all the rest of the line is taken to be the expansion. The reason for this is that it is often useful to define a macro that takes no arguments and whose definition begins with an identifier in parentheses. This rule about spaces makes it possible for you to do either this:

#define  $FOO(x) - 1 / (x)$ 

(which defines 'FOO' to take an argument and expand into minus the reciprocal of that argument) or this:

#define BAR  $(x) - 1 / (x)$ 

(which defines 'BAR' to take no argument and always expand into '(x) -  $1$  /  $(x)'$ .

Note that the \*uses\* of a macro with arguments can have spaces before the left parenthesis; it's the \*definition\* where it matters whether there is a space.

#### <span id="page-15-0"></span>**1.13 Predefined Macros**

Predefined Macros -----------------

Several simple macros are predefined. You can use them without giving definitions for them. They fall into two classes: standard macros and system-specific macros.

Menu:

Standard Predefined Standard predefined macros. Nonstandard Predefined

Nonstandard predefined macros.

# <span id="page-16-0"></span>**1.14 Standard Predefined Macros**

Standard Predefined Macros ..........................

The standard predefined macros are available with the same meanings regardless of the machine or operating system on which you are using the Frexx cpp. Their names all start and end with double underscores. The first four defines in this table are standardized by ANSI C. The rest are Frexx extensions.

#### '\_\_FILE\_\_'

This macro expands to the name of the current input file, in the form of a C string constant. The precise name returned is the one that was specified in '#include' or as the input file name argument.

#### '\_\_LINE\_\_'

This macro expands to the current input line number, in the form of a decimal integer constant. While we call it a predefined macro, it's a pretty strange macro, since its "definition" changes with each new line of source code.

This and '\_FILE\_' are useful in generating an error message to report an inconsistency detected by the program; the message can state the source line at which the inconsistency was detected. For example,

fprintf (stderr, "Internal error: " "negative string length " "%d at %s, line %d.",  $length, \underline{$  FILE $\_$ ,  $\_$ LINE $\_$ );

A '#include' directive changes the expansions of '\_\_FILE\_\_' and '\_\_LINE\_\_' to correspond to the included file. At the end of that file, when processing resumes on the input file that contained the '#include' directive, the expansions of '\_\_FILE\_\_' and '\_\_LINE\_\_' revert to the values they had before the '#include' (but '\_\_LINE\_\_' is then incremented by one as processing moves to the line after the '#include').

The expansions of both '\_FILE ' and '\_LINE ' are altered if a '#line' directive is used. Combining Sources '\_\_DATE\_\_'

This macro expands to a string constant that describes the date on which the preprocessor is being run. The string constant contains eleven characters and looks like '"Jan 29 1987"' or '"Apr 1 1905"'.

'\_\_TIME\_\_'

This macro expands to a string constant that describes the time at which the preprocessor is being run. The string constant contains eight characters and looks like '"23:59:01"'.

'\_\_FUNCTION\_\_'

This macro expands to a name of the currently processed function, in the form of a C string constant.

'\_\_FUNC\_LINE\_\_'

This macro expands to the current function's starting line number, in the form of a decimal integer constant.

#### <span id="page-17-0"></span>**1.15 Nonstandard Predefined Macros**

Nonstandard Predefined Macros .............................

The C preprocessor normally has several predefined macros that vary between machines because their purpose is to indicate what type of system and machine is in use. This manual, being for all systems and machines, cannot tell you exactly what their names are; instead, we offer a list of some typical ones.

Some nonstandard predefined macros describe the operating system in use, with more or less specificity. The Frexx cpp has not been widely developed in this area, why only a few symbols are offered:

'unix'

'unix' is normally predefined on all Unix systems.

---------------

'amiga' 'amigados'

'amiga' and 'amigados' is normally predefined on all Amiga systems.

'm68000'

'm68000' is predefined on most computers whose CPU is a Motorola 680x0.

These predefined symbols are not only nonstandard, they are contrary to the ANSI standard because their names do not start with underscores.

#### <span id="page-17-1"></span>**1.16 Macro Stringification**

Stringification

"Stringification" means turning a code fragment into a string constant whose contents are the text for the code fragment. For example, stringifying 'foo (z)' results in '"foo (z)"'.

In the C preprocessor, stringification is an option available when macro

arguments are substituted into the macro definition. In the body of the definition, when an argument name appears, the character '#' before the name specifies stringification of the corresponding actual argument when it is substituted at that point in the definition. The same argument may be substituted in other places in the definition without stringification if the argument name appears in those places with no '#'.

Here is an example of a macro definition that uses stringification:

```
#define WARN_IF(EXP) \
do { if (EXP) \
        fprintf (stderr, "Warning: " #EXP "\n"); } \
while (0)
```
Here the actual argument for 'EXP' is substituted once as given, into the 'if' statement, and once as stringified, into the argument to 'fprintf'. The 'do' and 'while  $(0)'$  are a kludge to make it possible to write 'WARN\_IF (ARG);', which the resemblance of 'WARN\_IF' to a function would make C programmers want to do; see

Swallow Semicolon

.

The stringification feature is limited to transforming one macro argument into one string constant: there is no way to combine the argument with other text and then stringify it all together. But the example above shows how an equivalent result can be obtained in ANSI Standard C using the feature that adjacent string constants are concatenated as one string constant. The preprocessor stringifies the actual value of 'EXP' into a separate string constant, resulting in text like

```
do { if (x == 0) \
        fprintf (stderr, "Warning: " "x == 0" "\n\cdot"); } \
while (0)
```
but the C compiler then sees three consecutive string constants and concatenates them into one, producing effectively

```
do { if (x == 0) \
         fprintf (stderr, "Warning: x == 0 \n\rangle^n); } \
while (0)
```
Stringification in C involves more than putting doublequote characters around the fragment; it is necessary to put backslashes in front of all doublequote characters, and all backslashes in string and character constants, in order to get a valid C string constant with the proper contents. Thus, stringifying 'p = "foo\n";' results in '"p = \"foo\n\";"'. However, backslashes that are not inside of string or character constants are not duplicated: '\n' by itself stringifies to '"\n"'.

Whitespace (including comments) in the text being stringified is handled according to precise rules. All leading and trailing whitespace is ignored. Any sequence of whitespace in the middle of the text is converted to a single space in the stringified result.

#### <span id="page-19-0"></span>**1.17 Macro Concatenation**

Concatenation -------------

"Concatenation" means joining two strings into one. In the context of macro expansion, concatenation refers to joining two lexical units into one longer one. Specifically, an actual argument to the macro can be concatenated with another actual argument or with fixed text to produce a longer name. The longer name might be the name of a function, variable or type, or a C keyword; it might even be the name of another macro, in which case it will be expanded.

When you define a macro, you request concatenation with the special operator '##' in the macro body. When the macro is called, after actual arguments are substituted, all '##' operators are deleted, and so is any whitespace next to them (including whitespace that was part of an actual argument). The result is to concatenate the syntactic tokens on either side of the '##'.

Consider a C program that interprets named commands. There probably needs to be a table of commands, perhaps an array of structures declared as follows:

```
struct command
{
 char *name;
  void (*function) ();
};
struct command commands[] =
{
  { "quit", quit_command},
  { "help", help_command},
  ...
};
```
It would be cleaner not to have to give each command name twice, once in the string constant and once in the function name. A macro which takes the name of a command as an argument can make this unnecessary. The string constant can be created with stringification, and the function name by concatenating the argument with '\_command'. Here is how it is done:

```
#define COMMAND(NAME) { #NAME, NAME ## _command }
struct command commands[] =
{
 COMMAND (quit),
 COMMAND (help),
  ...
};
```
The usual case of concatenation is concatenating two names (or a name and a number) into a longer name. But this isn't the only valid case. It is also possible to concatenate two numbers (or a number and a name, such as '1.5' and 'e3') into a number. Also, multi-character operators such as '+=' can be formed by concatenation. In some cases it is even possible to piece together

a string constant. However, two pieces of text that don't together form a valid lexical unit cannot be concatenated. For example, concatenation with 'x' on one side and '+' on the other is not meaningful because those two characters can't fit together in any lexical unit of C. The ANSI standard says that such attempts at concatenation are undefined, but in the Frexx C preprocessor it is well defined: it puts the 'x' and '+' side by side with no particular special results.

Keep in mind that the C preprocessor converts comments to whitespace before macros are even considered. Therefore, you cannot create a comment by concatenating '/' and '\*': the '/\*' sequence that starts a comment is not a lexical unit, but rather the beginning of a "long" space character. Also, you can freely use comments next to a '##' in a macro definition, or in actual arguments that will be concatenated, because the comments will be converted to spaces at first sight, and concatenation will later discard the spaces.

#### NOTE:

The order of concatenation/macro expantion is unspecified in the ANSI standard. If the right parts itself is a defined string, it is not known wheather the defined string will be expanded before the concatenation or if the concatenation is done first.

Most ANSI compilers first append the "real" words and so does the Frexx C preprocessor as long as -R isn't specified. If -R is specified, the right part of the concat is first subject to substitution, and then append is done, to still be compatible with certain sources.

Example:

#define FOOBAR fooBAR #define append(x, y)  $x ## y$ #define BAR bar append(FOO, BAR) Result without -R: fooBAR Result with -R: FOObar

#### <span id="page-20-0"></span>**1.18 Undefining Macros**

Undefining Macros -----------------

To "undefine" a macro means to cancel its definition. This is done with the '#undef' directive. '#undef' is followed by the macro name to be undefined.

Like definition, undefinition occurs at a specific point in the source file, and it applies starting from that point. The name ceases to be a macro name, and from that point on it is treated by the preprocessor as if it had never been a macro name.

For example,

#define FOO 4  $x = FOO;$ #undef FOO

 $x = FOO;$ 

expands into

 $x = 4;$ 

 $x = FOO;$ 

In this example, 'FOO' had better be a variable or function as well as (temporarily) a macro, in order for the result of the expansion to be valid C code.

The same form of '#undef' directive will cancel definitions with arguments or definitions that don't expect arguments. The '#undef' directive has no effect when used on a name not currently defined as a macro.

#### <span id="page-21-0"></span>**1.19 Redefining Macros**

Redefining Macros -----------------

"Redefining" a macro means defining (with '#define') a name that is already defined as a macro.

A redefinition is trivial if the new definition is transparently identical to the old one. You probably wouldn't deliberately write a trivial redefinition, but they can happen automatically when a header file is included more than once, so they are accepted silently and without effect.

Nontrivial redefinition is considered likely to be an error, so it provokes a warning message from the preprocessor. However, sometimes it is useful to change the definition of a macro in mid-compilation. You can inhibit the warning by undefining the macro with '#undef' before the second definition.

In order for a redefinition to be trivial, the new definition must exactly match the one already in effect, with two possible exceptions:

\* Whitespace may be added or deleted at the beginning or the end.

\* Whitespace may be changed in the middle (but not inside strings). However, it may not be eliminated entirely, and it may not be added where there was no whitespace at all.

Recall that a comment counts as whitespace.

# <span id="page-21-1"></span>**1.20 Pitfalls and Subtleties of Macros**

Pitfalls and Subtleties of Macros ---------------------------------

In this section we describe some special rules that apply to macros and macro expansion, and point out certain cases in which the rules have

counterintuitive consequences that you must watch out for.

Menu

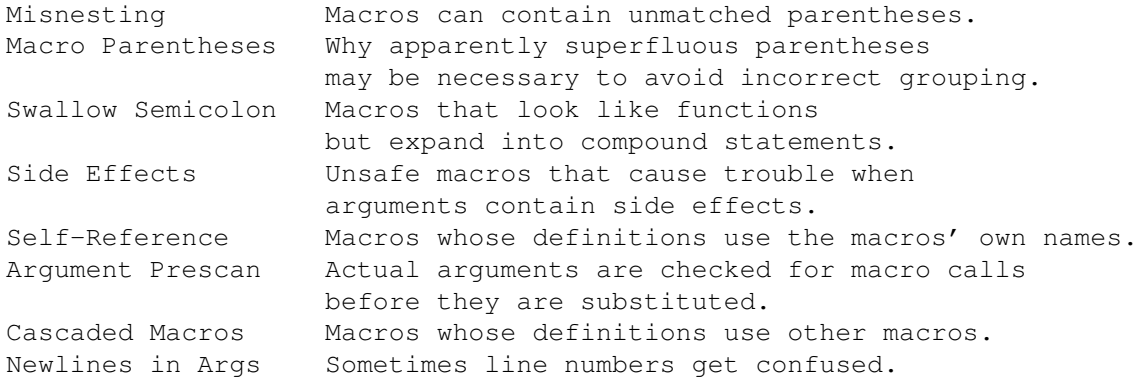

#### <span id="page-22-0"></span>**1.21 Improperly Nested Constructs**

Improperly Nested Constructs ............................

Recall that when a macro is called with arguments, the arguments are substituted into the macro body and the result is checked, together with the rest of the input file, for more macro calls.

It is possible to piece together a macro call coming partially from the macro body and partially from the actual arguments. For example,

```
#define double(x) (2*(x))#define call_with_1(x) x(1)
```
would expand 'call\_with\_1 (double)' into  $'(2*(1))'$ .

Macro definitions do not have to have balanced parentheses. By writing an unbalanced open parenthesis in a macro body, it is possible to create a macro call that begins inside the macro body but ends outside of it. For example,

```
#define strange(file) fprintf (file, "%s %d",
...
strange(stderr) p, 35)
```
This bizarre example expands to 'fprintf (stderr, "%s %d", p, 35)'!

### <span id="page-22-1"></span>**1.22 Unintended Grouping of Arithmetic**

Unintended Grouping of Arithmetic .................................

You may have noticed that in most of the macro definition examples shown above, each occurrence of a macro argument name had parentheses around it. In addition, another pair of parentheses usually surround the entire macro

definition. Here is why it is best to write macros that way.

Suppose you define a macro as follows,

#define ceil\_div(x, y)  $(x + y - 1) / y$ 

whose purpose is to divide, rounding up. (One use for this operation is to compute how many 'int' objects are needed to hold a certain number of 'char' objects.) Then suppose it is used as follows:

 $a =$  ceil div (b & c, sizeof (int));

This expands into

 $a = (b \& c + size of (int) - 1) / size of (int);$ 

which does not do what is intended. The operator-precedence rules of C make it equivalent to this:

 $a = (b \& (c + size of (int) - 1)) / size of (int);$ 

But what we want is this:

 $a = ((b & c) + sizeof (int) - 1)) / sizeof (int);$ 

Defining the macro as

#define ceil\_div(x, y)  $((x) + (y) - 1) / (y)$ 

provides the desired result.

However, unintended grouping can result in another way. Consider 'sizeof ceil div(1, 2)'. That has the appearance of a C expression that would compute the size of the type of 'ceil\_div  $(1, 2)'$ , but in fact it means something very different. Here is what it expands to:

sizeof  $((1) + (2) - 1) / (2)$ 

This would take the size of an integer and divide it by two. The precedence rules have put the division outside the 'sizeof' when it was intended to be inside.

Parentheses around the entire macro definition can prevent such problems. Here, then, is the recommended way to define 'ceil\_div':

#define ceil\_div(x, y)  $((x) + (y) - 1) / (y)$ 

#### <span id="page-23-0"></span>**1.23 Swallowing the Semicolon**

Swallowing the Semicolon ........................

Often it is desirable to define a macro that expands into a compound statement. Consider, for example, the following macro, that advances a pointer (the argument 'p' says where to find it) across whitespace

characters:

```
#define SKIP_SPACES (p, limit) \
{ register char *lim = (limit); \
 while (p != lim) {
   if (\star p++ != ' ' ) {
     p--; break; }}}
```
Here Backslash-Newline is used to split the macro definition, which must be a single line, so that it resembles the way such C code would be laid out if not part of a macro definition.

A call to this macro might be 'SKIP\_SPACES (p, lim)'. Strictly speaking, the call expands to a compound statement, which is a complete statement with no need for a semicolon to end it. But it looks like a function call. So it minimizes confusion if you can use it like a function call, writing a semicolon afterward, as in 'SKIP\_SPACES (p, lim);'

But this can cause trouble before 'else' statements, because the semicolon is actually a null statement. Suppose you write

```
if (*p != 0)SKIP_SPACES (p, lim);
else ...
```
The presence of two statements--the compound statement and a null statement--in between the 'if' condition and the 'else' makes invalid C code.

The definition of the macro 'SKIP\_SPACES' can be altered to solve this problem, using a 'do ... while' statement. Here is how:

```
#define SKIP SPACES (p, limit)
     do { register char *lim = (limit); \
          while (p \mid = \text{lim}) {
            if (\star p++ != ' ' ) {
              p--; break; }}}}
     while (0)
   Now 'SKIP_SPACES (p, lim);' expands into
     do \{\ldots\} while (0);
which is one statement.
```
#### <span id="page-24-0"></span>**1.24 Duplication of Side Effects**

Duplication of Side Effects ...........................

Many C programs define a macro 'min', for "minimum", like this:

```
\#\text{define min}(X, Y) ((X) < (Y) ? (X) : (Y))
```
When you use this macro with an argument containing a side effect, as shown here,

```
next = min (x + y, foo (z));
```
it expands as follows:

 $next = ((x + y) < (foo (z)) ? (x + y) : (foo (z)));$ 

where 'x + y' has been substituted for 'X' and 'foo  $(z)$ ' for 'Y'.

The function 'foo' is used only once in the statement as it appears in the program, but the expression 'foo  $(z)'$  has been substituted twice into the macro expansion. As a result, 'foo' might be called two times when the statement is executed. If it has side effects or if it takes a long time to compute, the results might not be what you intended. We say that 'min' is an "unsafe" macro.

The only solution is to be careful when \*using\* the macro 'min'. For example, you can calculate the value of 'foo  $(z)'$ , save it in a variable, and use that variable in 'min':

```
\#\text{define min}(X, Y) ((X) < (Y) ? (X) : (Y))...
{
 int tem = foo (z);
 next = min (x + y, tem);}
```
(where we assume that 'foo' returns type 'int').

# <span id="page-25-0"></span>**1.25 Self-Referential Macros**

Self-Referential Macros .......................

A "self-referential" macro is one whose name appears in its definition. A special feature of ANSI Standard C is that the self-reference is not considered a macro call. It is passed into the preprocessor output unchanged.

Let's consider an example:

#define foo (4 + foo)

where 'foo' is also a variable in your program.

Following the ordinary rules, each reference to 'foo' will expand into '(4 + foo)'; then this will be rescanned and will expand into  $'(4 + (4 + f)$ oo)'; and so on until it causes a fatal error (memory full) in the preprocessor.

However, the special rule about self-reference cuts this process short after one step, at  $'(4 + f\circ)$ . Therefore, this macro definition has the possibly useful effect of causing the program to add 4 to the value of 'foo' wherever 'foo' is referred to.

In most cases, it is a bad idea to take advantage of this feature. A person

reading the program who sees that 'foo' is a variable will not expect that it is a macro as well. The reader will come across the identifier 'foo' in the program and think its value should be that of the variable 'foo', whereas in fact the value is four greater.

The special rule for self-reference applies also to "indirect" self-reference. This is the case where a macro X expands to use a macro  $y'$ , and the expansion of 'y' refers to the macro 'x'. The resulting reference to 'x' comes indirectly from the expansion of 'x', so it is a self-reference and is not further expanded. Thus, after

#define  $x$   $(4 + y)$ #define  $y$  (2  $*$  x)

'x' would expand into ' $(4 + (2 \times x))'$ . Clear?

But suppose 'y' is used elsewhere, not from the definition of 'x'. Then the use of 'x' in the expansion of 'y' is not a self-reference because 'x' is not "in progress". So it does expand. However, the expansion of 'x' contains a reference to 'y', and that is an indirect self-reference now because 'y' is "in progress". The result is that 'y' expands to ' $(2 \star (4 + y))'$ .

It is not clear that this behavior would ever be useful, but it is specified by the ANSI C standard, so you may need to understand it.

#### <span id="page-26-0"></span>**1.26 Separate Expansion of Macro Arguments**

Separate Expansion of Macro Arguments .....................................

We have explained that the expansion of a macro, including the substituted actual arguments, is scanned over again for macro calls to be expanded.

What really happens is more subtle: first each actual argument text is scanned separately for macro calls. Then the results of this are substituted into the macro body to produce the macro expansion, and the macro expansion is scanned again for macros to expand.

The result is that the actual arguments are scanned \*twice\* to expand macro calls in them.

Most of the time, this has no effect. If the actual argument contained any macro calls, they are expanded during the first scan. The result therefore contains no macro calls, so the second scan does not change it. If the actual argument were substituted as given, with no prescan, the single remaining scan would find the same macro calls and produce the same results.

You might expect the double scan to change the results when a self-referential macro is used in an actual argument of another macro: the self-referential macro would be expanded once in the first scan, and a second time in the second scan. But this is not what happens. The self- references that do not expand in the first scan are marked so that they will not expand in the second scan either.

The prescan is not done when an argument is stringified or concatenated.

Thus,

```
#define str(s) #s
#define foo 4
str (foo)
```
expands to '"foo"'. Once more, prescan has been prevented from having any noticeable effect.

More precisely, stringification and concatenation use the argument as written, in un-prescanned form. The same actual argument would be used in prescanned form if it is substituted elsewhere without stringification or concatenation.

```
#define str(s) #s lose(s)
  #define foo 4
  str (foo)
expands to '"foo" lose(4)'.
```
You might now ask, "Why mention the prescan, if it makes no difference? And why not skip it and make the preprocessor faster?" The answer is that the prescan does make a difference in three special cases:

- \* Nested calls to a macro.
- \* Macros that call other macros that stringify or concatenate.
- \* Macros whose expansions contain unshielded commas.

We say that "nested" calls to a macro occur when a macro's actual argument contains a call to that very macro. For example, if 'f' is a macro that expects one argument, 'f  $(f(1))'$  is a nested pair of calls to 'f'. The desired expansion is made by expanding 'f (1)' and substituting that into the definition of 'f'. The prescan causes the expected result to happen. Without the prescan, 'f (1)' itself would be substituted as an actual argument, and the inner use of 'f' would appear during the main scan as an indirect self-reference and would not be expanded. Here, the prescan cancels an undesirable side effect (in the medical, not computational, sense of the term) of the special rule for self-referential macros.

But prescan causes trouble in certain other cases of nested macro calls. Here is an example:

```
#define foo a,b
#define bar(x) lose(x)
\#define \; lose(x) \; (1 + (x))
```
bar(foo)

We would like 'bar(foo)' to turn into '(1 + (foo))', which would then turn into  $'(1 + (a,b))'$ . But instead, 'bar(foo)' expands into 'lose(a,b)', and you get an error because 'lose' requires a single argument. In this case, the problem is easily solved by the same parentheses that ought to be used to prevent misnesting of arithmetic operations:

#define foo (a,b)

```
#define bar(x) lose((x))
```
The problem is more serious when the operands of the macro are not expressions; for example, when they are statements. Then parentheses are unacceptable because they would make for invalid C code:

```
#define foo { int a, b; ... }
```
There is also one case where prescan is useful. It is possible to use prescan to expand an argument and then stringify it--if you use two levels of macros. Let's add a new macro 'xstr' to the example shown above:

```
#define xstr(s) str(s)
#define str(s) #s
#define foo 4
xstr (foo)
```
This expands into '"4"', not '"foo"'. The reason for the difference is that the argument of 'xstr' is expanded at prescan (because 'xstr' does not specify stringification or concatenation of the argument). The result of prescan then forms the actual argument for 'str'. 'str' uses its argument without prescan because it performs stringification; but it cannot prevent or undo the prescanning already done by 'xstr'.

#### <span id="page-28-0"></span>**1.27 Cascaded Use of Macros**

Cascaded Use of Macros ......................

A "cascade" of macros is when one macro's body contains a reference to another macro. This is very common practice. For example,

#define BUFSIZE 1020 #define TABLESIZE BUFSIZE

This is not at all the same as defining 'TABLESIZE' to be '1020'. The '#define' for 'TABLESIZE' uses exactly the body you specify--in this case, 'BUFSIZE'--and does not check to see whether it too is the name of a macro.

It's only when you \*use\* 'TABLESIZE' that the result of its expansion is checked for more macro names.

This makes a difference if you change the definition of 'BUFSIZE' at some point in the source file. 'TABLESIZE', defined as shown, will always expand using the definition of 'BUFSIZE' that is currently in effect:

#define BUFSIZE 1020 #define TABLESIZE BUFSIZE #undef BUFSIZE #define BUFSIZE 37

Now 'TABLESIZE' expands (in two stages) to '37'. (The '#undef' is to prevent any warning about the nontrivial redefinition of 'BUFSIZE'.)

#### <span id="page-29-0"></span>**1.28 Newlines in Macro Arguments**

Newlines in Macro Arguments ---------------------------

Traditional macro processing carries forward all newlines in macro arguments into the expansion of the macro. This means that, if some of the arguments are substituted more than once, or not at all, or out of order, newlines can be duplicated, lost, or moved around within the expansion. If the expansion consists of multiple statements, then the effect is to distort the line numbers of some of these statements. The result can be incorrect line numbers, in error messages or displayed in a debugger.

Here is an example illustrating this problem:

#define ignore second arg(a,b,c) a; c

ignore second arg (foo (), ignored (), syntax error);

The syntax error triggered by the tokens 'syntax error' results in an error message citing line four, even though the statement text comes from line five.

### <span id="page-29-1"></span>**1.29 Conditionals**

Conditionals

In a macro processor, a "conditional" is a directive that allows a part of the program to be ignored during compilation, on some conditions. In the C preprocessor, a conditional can test either an arithmetic expression or whether a name is defined as a macro.

============

A conditional in the C preprocessor resembles in some ways an 'if' statement in C, but it is important to understand the difference between them. The condition in an 'if' statement is tested during the execution of your program. Its purpose is to allow your program to behave differently from run to run, depending on the data it is operating on. The condition in a preprocessing conditional directive is tested when your program is compiled. Its purpose is to allow different code to be included in the program depending on the situation at the time of compilation.

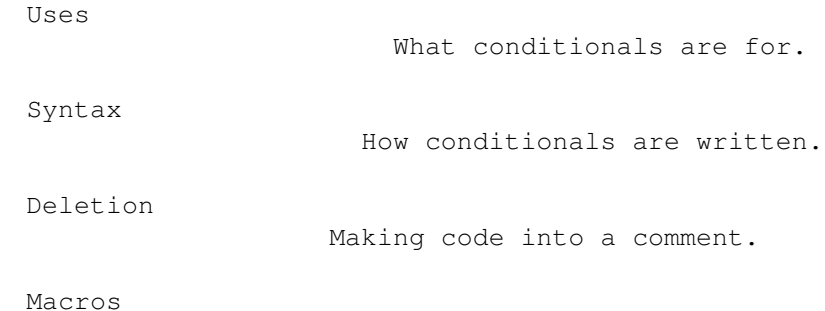

Why conditionals are used with macros.

Assertions

How and why to use assertions.

Errors

.

(#error Directive) Detecting inconsistent compilation parameters  $\leftarrow$ 

#### <span id="page-30-0"></span>**1.30 Why Conditionals are Used**

Why Conditionals are Used -------------------------

Generally there are three kinds of reason to use a conditional.

- \* A program may need to use different code depending on the machine or operating system it is to run on. In some cases the code for one operating system may be erroneous on another operating system; for example, it might refer to library routines that do not exist on the other system. When this happens, it is not enough to avoid executing the invalid code: merely having it in the program makes it impossible to link the program and run it. With a preprocessing conditional, the offending code can be effectively excised from the program when it is not valid.
- \* You may want to be able to compile the same source file into two different programs. Sometimes the difference between the programs is that one makes frequent time-consuming consistency checks on its intermediate data, or prints the values of those data for debugging, while the other does not.
- \* A conditional whose condition is always false is a good way to exclude code from the program but keep it as a sort of comment for future reference.

Most simple programs that are intended to run on only one machine will not need to use preprocessing conditionals.

#### <span id="page-30-1"></span>**1.31 Syntax of Conditionals**

Syntax of Conditionals ----------------------

A conditional in the C preprocessor begins with a "conditional directive": '#if', '#ifdef' or '#ifndef'. See Conditionals-Macros, for information on '#ifdef' and '#ifndef'; only '#if' is explained here.

Menu:

If: #if Directive. Basic conditionals using '#if' and '#endif'. Else: #else Directive. Including some text if the condition fails.

Elif: #elif Directive. Testing several alternative possibilities.

## <span id="page-31-0"></span>**1.32 The #if' Directive**

The '#if' Directive ...................

The '#if' directive in its simplest form consists of

#if EXPRESSION CONTROLLED TEXT #endif /\* EXPRESSION \*/

The comment following the '#endif' is not required, but it is a good practice because it helps people match the '#endif' to the corresponding '#if'. Such comments should always be used, except in short conditionals that are not nested. In fact, you can put anything at all after the '#endif' and it will be ignored by the GNU C preprocessor, but only comments are acceptable in ANSI Standard C.

EXPRESSION is a C expression of integer type, subject to stringent restrictions. It may contain

- \* Integer constants, which are all regarded as 'long' or 'unsigned long'.
- \* Character constants, which are interpreted according to the character set and conventions of the machine and operating system on which the preprocessor is running.
- \* Arithmetic operators for addition, subtraction, multiplication, division, bitwise operations, shifts, comparisons, and logical operations ('&&' and '||').
- \* Identifiers that are not macros, which are all treated as zero(!).
- \* Macro calls. All macro calls in the expression are expanded before actual computation of the expression's value begins.

Note that 'sizeof' operators and 'enum'-type values are not allowed according to ANSI, but the Frexx C preprocessor allows the use of sizeof() and even enables the user to set the sizeof size from the command line. 'enum'-type values, like all other identifiers that are not taken as macro calls and expanded, are treated as zero.

The CONTROLLED TEXT inside of a conditional can include preprocessing directives. Then the directives inside the conditional are obeyed only if that branch of the conditional succeeds. The text can also contain other conditional groups. However, the '#if' and '#endif' directives must balance.

#### <span id="page-31-1"></span>**1.33 The #else Directive**

The '#else' Directive .....................

The '#else' directive can be added to a conditional to provide alternative text to be used if the condition is false. This is what it looks like:

#if EXPRESSION TEXT-IF-TRUE #else /\* Not EXPRESSION \*/ TEXT-IF-FALSE #endif /\* Not EXPRESSION \*/

If EXPRESSION is nonzero, and thus the TEXT-IF-TRUE is active, then '#else' acts like a failing conditional and the TEXT-IF-FALSE is ignored. Contrariwise, if the '#if' conditional fails, the TEXT-IF-FALSE is considered included.

#### <span id="page-32-0"></span>**1.34 The #elif Directive**

The '#elif' Directive .....................

One common case of nested conditionals is used to check for more than two possible alternatives. For example, you might have

```
#if X == 1...
#else /* X != 1 */#if X == 2...
#else /* X != 2 */
...
#endif /* X != 2 */#endif /* X != 1 */
```
Another conditional directive, '#elif', allows this to be abbreviated as follows:

```
#if X == 1...
#elif X == 2
...
#else /* X != 2 and X != 1*/...
#endif /* X != 2 and X != 1*/
```
'#elif' stands for "else if". Like '#else', it goes in the middle of a '#if'-'#endif' pair and subdivides it; it does not require a matching '#endif' of its own. Like '#if', the '#elif' directive includes an expression to be tested.

The text following the '#elif' is processed only if the original '#if'-condition failed and the '#elif' condition succeeds. More than one '#elif' can go in the same '#if'-'#endif' group. Then the text after each

'#elif' is processed only if the '#elif' condition succeeds after the original '#if' and any previous '#elif' directives within it have failed. '#else' is equivalent to '#elif 1', and '#else' is allowed after any number of '#elif' directives, but '#elif' may not follow '#else'.

### <span id="page-33-0"></span>**1.35 Keeping Deleted Code for Future Reference**

Keeping Deleted Code for Future Reference

-----------------------------------------

If you replace or delete a part of the program but want to keep the old code around as a comment for future reference, the easy way to do this is to put '#if 0' before it and '#endif' after it. This is better than using comment delimiters '/\*' and '\*/' since those won't work if the code already contains comments (C comments do not nest).

This works even if the code being turned off contains conditionals, but they must be entire conditionals (balanced '#if' and '#endif').

Conversely, do not use '#if 0' for comments which are not C code. Use the comment delimiters '/\*' and '\*/' instead. The interior of '#if 0' must consist of complete tokens; in particular, singlequote characters must balance. But comments often contain unbalanced singlequote characters (known in English as apostrophes). These confuse '#if  $0'$ . They do not confuse '/\*'.

#### <span id="page-33-1"></span>**1.36 Conditionals and Macros**

Conditionals and Macros -----------------------

Conditionals are useful in connection with macros or assertions, because those are the only ways that an expression's value can vary from one compilation to another. A '#if' directive whose expression uses no macros or assertions is equivalent to '#if 1' or '#if 0'; you might as well determine which one, by computing the value of the expression yourself, and then simplify the program.

For example, here is a conditional that tests the expression 'BUFSIZE == 1020', where 'BUFSIZE' must be a macro.

```
#if BUFSIZE == 1020
 printf ("Large buffers!\n");
#endif /* BUFSIZE is large */
```
(Programmers often wish they could test the size of a variable or data type in '#if', but even if this isn't ANSI specified behaviour, the Frexx C preprocessor understands 'sizeof'.)

The special operator 'defined' is used in '#if' expressions to test whether a certain name is defined as a macro. Either 'defined NAME' or 'defined (NAME)' is an expression whose value is 1 if NAME is defined as macro at the current point in the program, and 0 otherwise. For the 'defined' operator it makes no difference what the definition of the macro is; all that matters is whether there is a definition. Thus, for example,

#if defined (vax) || defined (ns16000)

would succeed if either of the names 'vax' and 'ns16000' is defined as a macro. You can test the same condition using assertions ( Assertions ), like

this:

#if #cpu (vax) || #cpu (ns16000)

If a macro is defined and later undefined with '#undef', subsequent use of the 'defined' operator returns 0, because the name is no longer defined. If the macro is defined again with another '#define', 'defined' will recommence returning 1.

Conditionals that test whether just one name is defined are very common, so there are two special short conditional directives for this case.

'#ifdef NAME' is equivalent to '#if defined (NAME)'.

'#ifndef NAME'

is equivalent to '#if ! defined (NAME)'.

Macro definitions can vary between compilations for several reasons.

- \* Some macros are predefined on each kind of machine. For example, on a Vax, the name 'vax' is a predefined macro. On other machines, it would not be defined.
- \* Many more macros are defined by system header files. Different systems and machines define different macros, or give them different values. It is useful to test these macros with conditionals to avoid using a system feature on a machine where it is not implemented.
- \* Macros are a common way of allowing users to customize a program for different machines or applications. For example, the macro 'BUFSIZE' might be defined in a configuration file for your program that is included as a header file in each source file. You would use 'BUFSIZE' in a preprocessing conditional in order to generate different code depending on the chosen configuration.
- \* Macros can be defined or undefined with '-D' and '-U' command options when you compile the program. You can arrange to compile the same source file into two different programs by choosing a macro name to specify which program you want, writing conditionals to test whether or how this macro is defined, and then controlling the state of the macro with compiler command options. Invocation Assertions are usually predefined, but can be defined with  $\leftrightarrow$ preprocessor

directives or command-line options.

#### <span id="page-35-0"></span>**1.37 Assertions**

Assertions ----------

Not implemented in the Frexx C preprocessor!

#### <span id="page-35-1"></span>**1.38 The #error and #warning Directives**

The '#error' and '#warning' Directives --------------------------------------

The directive '#error' causes the preprocessor to report a fatal error. The rest of the line that follows '#error' is used as the error message.

You would use '#error' inside of a conditional that detects a combination of parameters which you know the program does not properly support. For example, if you know that the program will not run properly on a Vax, you might write

#ifdef \_\_vax\_\_ #error Won't work on Vaxen. See comments at get\_last\_object. #endif

See 'Nonstandard Predefined Symbols', for why this works.

If you have several configuration parameters that must be set up by the installation in a consistent way, you can use conditionals to detect an inconsistency and report it with '#error'. For example,

#if HASH\_TABLE\_SIZE % 2 == 0 || HASH\_TABLE\_SIZE % 3 == 0 \  $|$ | HASH TABLE SIZE  $% = 0$ #error HASH\_TABLE\_SIZE should not be divisible by a small prime #endif

The directive '#warning' is like the directive '#error', but causes the preprocessor to issue a warning and continue preprocessing. The rest of the line that follows '#warning' is used as the warning message.

You might use '#warning' in obsolete header files, with a message directing the user to the header file which should be used instead.

#### <span id="page-35-2"></span>**1.39 Combining Source Files**

Combining Source Files ======================

One of the jobs of the C preprocessor is to inform the C compiler of where each line of C code came from: which source file and which line number.

C code can come from multiple source files if you use '#include'; both '#include' and the use of conditionals and macros can cause the line number of a line in the preprocessor output to be different from the line's number in

the original source file. You will appreciate the value of making both the C compiler (in error messages) and symbolic debuggers such as GDB use the line numbers in your source file.

The C preprocessor builds on this feature by offering a directive by which you can control the feature explicitly. This is useful when a file for input to the C preprocessor is the output from another program such as the 'bison' parser generator, which operates on another file that is the true source file. Parts of the output from 'bison' are generated from scratch, other parts come from a standard parser file. The rest are copied nearly verbatim from the source file, but their line numbers in the 'bison' output are not the same as their original line numbers. Naturally you would like compiler error messages and symbolic debuggers to know the original source file and line number of each line in the 'bison' input.

'bison' arranges this by writing '#line' directives into the output file. '#line' is a directive that specifies the original line number and source file name for subsequent input in the current preprocessor input file. '#line' has three variants:

#### '#line LINENUM'

Here LINENUM is a decimal integer constant. This specifies that the line number of the following line of input, in its original source file, was LINENUM.

#### '#line LINENUM FILENAME'

Here LINENUM is a decimal integer constant and FILENAME is a string constant. This specifies that the following line of input came originally from source file FILENAME and its line number there was LINENUM. Keep in mind that FILENAME is not just a file name; it is surrounded by doublequote characters so that it looks like a string constant.

#### '#line ANYTHING ELSE'

ANYTHING ELSE is checked for macro calls, which are expanded. The result should be a decimal integer constant followed optionally by a string constant, as described above.

'#line' directives alter the results of the '\_\_FILE\_\_' and '\_\_LINE\_\_' predefined macros from that point on. SEE 'Standard Predefined Symbols'.

The output of the preprocessor (which is the input for the rest of the compiler) contains directives that look much like '#line' directives. They start with just '#' instead of '#line', but this is followed by a line number and file name as in '#line'.

#### <span id="page-36-0"></span>**1.40 Miscellaneous Preprocessing Directives**

Miscellaneous Preprocessing Directives ======================================

This section describes three additional preprocessing directives. They are not very useful, but are mentioned for completeness.

The "null directive" consists of a '#' followed by a Newline, with only

whitespace (including comments) in between. A null directive is understood as a preprocessing directive but has no effect on the preprocessor output. The primary significance of the existence of the null directive is that an input line consisting of just a '#' will produce no output, rather than a line of output containing just a '#'. Supposedly some old C programs contain such lines.

The ANSI standard specifies that the '#pragma' directive has an arbitrary, implementation-defined effect. In the Frexx C preprocessor, '#pragma' directives are not used. However, they are left in the preprocessor output, so they are available to the compilation pass.

The '#ident' directive is supported for compatibility with certain other systems. It is followed by a line of text. On some systems, the text is copied into a special place in the object file; on most systems, the text is ignored and this directive has no effect. Typically '#ident' is only used in header files supplied with those systems where it is meaningful.

#### <span id="page-37-0"></span>**1.41 C Preprocessor Output**

C Preprocessor Output =====================

The output from the C preprocessor looks much like the input, except that all preprocessing directive lines have been replaced with blank lines and all comments with spaces. Whitespace within a line is not altered; however, a space is inserted after the expansions of most macro calls.

Source file name and line number information is conveyed by lines of the form

#### # LINENUM FILENAME

which are inserted as needed into the middle of the input (but never within a string or character constant). Such a line means that the following line originated in file FILENAME at line LINENUM.

#### <span id="page-37-1"></span>**1.42 Invoking the C Preprocessor**

Invoking the C Preprocessor ===========================

Most often when you use the C preprocessor you will not have to invoke it explicitly: the C compiler will do so automatically. However, the preprocessor is sometimes useful on its own.

The C preprocessor expects two file names as arguments, INFILE and OUTFILE. The preprocessor reads INFILE together with any other files it specifies with '#include'. All the output generated by the combined input files is written in OUTFILE.

Either INFILE or OUTFILE may be  $'-'$ , which as INFILE means to read from

standard input and as OUTFILE means to write to standard output. Also, if OUTFILE or both file names are omitted, the standard output and standard input are used for the omitted file names.

These options are recognized by the Frexx C preprocessor:

- -B CPP normally predefines some symbols defining the target computer and operating system. If -B is specified, no such symbols will be predefined.
- -b Warnings will be displayed if there isn't as many open as close characters of the parentheses, brackets and braces symbols.
- -C If set, source-file comments are written to the output. This allows the output of CPP to be used as the input to a program, such as lint, that expects commands embedded in speciallyformatted comments.

-Dname=value Define the name as if the programmer wrote

#define name value

at the start of the first file. If "=value" is not given, a value of "1" will be used.

- -d Display all given options, including input and output files.
- -E Always return "success" to the operating system, even if errors were detected. Note that some fatal errors will terminate CPP, returning "failure" even if the -E option is given.
- -F Print the pathnames of included files, one per line on the standard error.
- -H Try to keep all whitespaces as found in the source. This is useful when you want an output using the same indent as the source has. Otherwise, any number of whitespaces will be replaced with one single space (' ').
- -h Output help text.
- -Idirectory Add this directory to the list of directories searched for #include "..." and #include <...> commands. Note that there is no space between the "-I" and the directory string (that must end with a slash '/'). More than one -I command is permitted.
- -J Allow nested comments.
- -j Warn whenever a nested comment is discovered.
- -LL Preprocesses input without producing line control information for the next pass of the C compiler. This also produces an output without unnecessary empty lines.
- -L Output "# <line>" prior to "#line <line>".
- -M Disable warnings when an include file isn't found.
- -N If this is specified, the "always present" symbols, \_LINE\_, \_\_FILE\_\_, \_\_TIME\_\_, \_\_DATE\_\_, \_\_FUNCTION\_\_ and \_\_FUNC\_LINE\_\_ are not defined.
- -P Do not recognize and remove C++ style comments.
- -p Enable warnings on non ANSI preprocessor instructions. When this option is enabled, all #-keywords that are not specified in the ANSI standard X3J11 will be reported with warnings.
- -Q Makes cpp ignore and visualize all unrecognized flags. This flag was implemented to make it possible to use my cpp with the default AIX 'cc' compiler. Since that compiler always calls the preprocessor with some other flags not identified by this compiler, I had to do this...
- $-q$  Same as  $-Q$ , but silent. Nothing is output when unknown options are ignored.
- -R In situations where concatenated macros are used like: #define FOOBAR fooBAR #define append(x,y) x ## y #define BAR bar

append(FOO, BAR)

Result without -R: fooBAR Result with -R: FOObar

It is unspecified in the ANSI draft in which order to evaluate this. Should the "real" second word first be appended before the macro substitution occurs, or should the word get subsitituted first? Most ANSI compilers first append the "real" words and so does 'cpp' if -R isn't specified. If -R is specified, the right part of the concat is first subject to substitution, and then append is done.

-Stext cpp normally assumes that thesize of the target computer's basic variable types is the same as the size of these types of the host computer. The -S option allows dynamic respecification of these values. "text" is a string of numbers, separated by commas, that specifies correct sizes. The sizes must be specified in the exact order:

char short int long float double

If you specify the option as "-S\*text", pointers to these types will be specified. -S\* takes one additional argument for pointer to function  $(e,q, int (*)())$ 

For example, to specify sizes appropriate for a PDP-11, you would write:

c s i l f d func

 $-S1, 2, 2, 2, 4, 8,$  $-S*2, 2, 2, 2, 2, 2, 2$ 

Note that \*ALL\* values must be specified.

-Uname Undefine the name as if

#undef name

were given.

-V Do not output the version information at startup.

-W Outputs all #defines at the end of the output file.

-w Only output #defines and nothing else.

-X #Includes the specified file at the top of the source file.

#### <span id="page-40-0"></span>**1.43 Index**

Index of database 076adec8-0

Documents

Assertions C Preprocessor Output Cascaded Use of Macros Combining Source Files Conditionals Conditionals and Macros Duplication of Side Effects Frexx C Preprocessor Global Actions Header Files How '#include' works Improperly Nested Constructs Inheritance and Header Files Invoking the C Preprocessor Keeping Deleted Code for Future Reference Macro Concatenation Macro Stringification Macros Macros with Arguments Miscellaneous Preprocessing Directives Newlines in Macro Arguments Nonstandard Predefined Macros Once-Only Include Files Pitfalls and Subtleties of Macros Predefined Macros Preprocessing Directives Redefining Macros Self-Referential Macros Separate Expansion of Macro Arguments Simple Macros Standard Predefined Macros Swallowing the Semicolon Syntax of Conditionals The #elif Directive The #else Directive The #error and #warning Directives The #if' Directive The '#include' Directive Undefining Macros Unintended Grouping of Arithmetic Uses of Header Files Why Conditionals are Used Buttons

Argument~Macros

Assertions

Combining~Sources

Concatenation

Conditionals

Deletion

Directives

Errors

Global~Actions

Header~Files

Header~Uses

Include~Operation

Include~Syntax

Index

Inheritance

Invocation

Macro~Pitfalls

Macros

Macros

Nonstandard~Predefined

Once-Only

Other~Directives

Output

Predefined

Redefining

Simple~Macros

Standard~Predefined

Stringification

Swallow~Semicolon

Syntax

Undefining

Uses